## Courselab 2.7. [PORTABLE] Full Version Downloads [PORTABLE] Full

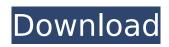

A Powerful Course Publishing Tool: CourseLab is a complete package for eLearning courses. CourseLab has all of the features you need for complete course authoring: an interactive user interface, script-enabled content, recording and animation, parallelism, and GPS navigation. Easy Learning: CourseLab uses the WYSIWYG process. In the form of interactive model, you can create, edit, share, and publish you courses from within CourseLab. Design your course any way you want. CourseLab lets you work on the Internet using a web browser or any other desktop or mobile device. Customizable Cursor And Style: This system supports Microsoft PowerPoint files. This system provides a WYSIWYG editor. All you need to do to publish your course is open a PowerPoint file in CourseLab. The cursor and style are customizable, you can define your preferred style, color and size in this way. The Courselab allows you to build your very own courses and environments entirely your own. Whether you want to create a course for your business or you want to show others a specific part of your expertise, CourseLab allows you to easily and quickly create an engaging and interactive learning experience. I have not fully understood the comment regarding "XML errors". It seems to me that you are talking about CourseLab course creation, but actually you have the problem with Modules, if they are stored in the module itself, rather than in the Core Course structure. You can always revert to the older version. Just download the old version from the Module repository and install it by copying the files into the modules folder. In my Courselab installation I have a separate folder called "repo" where I keep all of the modules.

## **Courselab 2.7. Full Version Downloads Full**

## 4549aae94a

https://fairdalerealty.com/libro-meccanica-dellautomobile-pdf-14-link/ http://www.ibdsnet.com/?p=70684 https://www.the-fox.it/2022/11/29/gue-es-aspel-sae-crack-work/ https://nelsonescobar.site/wp-content/uploads/2022/11/isofrid.pdf https://xn--80aaqvardii6h.xn--p1ai/uefa-champions-league-2006-07-game-pc-114-2/ https://shalamonduke.com/wp-content/uploads/2022/11/MicroDog Shell emulator11.pdf https://6v9x.com/hasee-toh-phasee-torrent/ http://pepsistars.com/mr-perfect-telugu-movie-online-dailymotion-43/ https://ryansellsflorida.com/2022/11/29/adobe-acrobat-reader-v15-3-apk-version-exclusive/ https://www.nextiainfissi.it/2022/11/29/chhota-bheem-and-the-throne-of-bali-full-movie-downloadmp4-720p- top / http://www.chelancove.com/using-hacked-pets-pet-simulator-macosx/ https://bodhirajabs.com/wbs-chart-pro-4-8a-4-9-full-version-rar-exclusive/ http://www.iustformegadgetz.com/?p=61730 https://marcsaugames.com/2022/11/29/simcity-5-torrent-plus-crack-skidrow-rar-better/ http://insenergias.org/?p=111805 http://3.16.76.74/advert/serial-number-for-acid-pro-7-0-free-exclusive/ https://rahvita.com/victoria-hdd-utility-4-3-21-free/ https://www.georgiacannabis.org/wp-content/uploads/2022/11/cheoli.pdf https://marketmyride.com/descargar-discografia-completa-de-cachumba-gratis-portable/ https://contabeissemsegredos.com/crack-install-tpvplus-elite-2012/